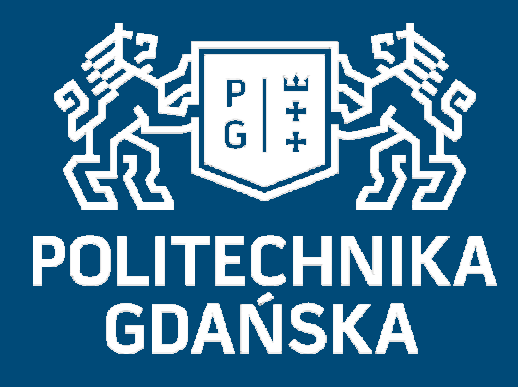

# Świat obrazów cyfrowych

## Przekształcenia geometryczne obrazów

### Mariusz Kaczmarek

 Wydział Elektroniki, Telekomunikacji i Informatyki Katedra Inżynierii Biomedycznej

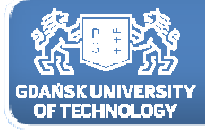

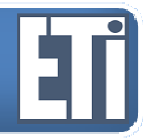

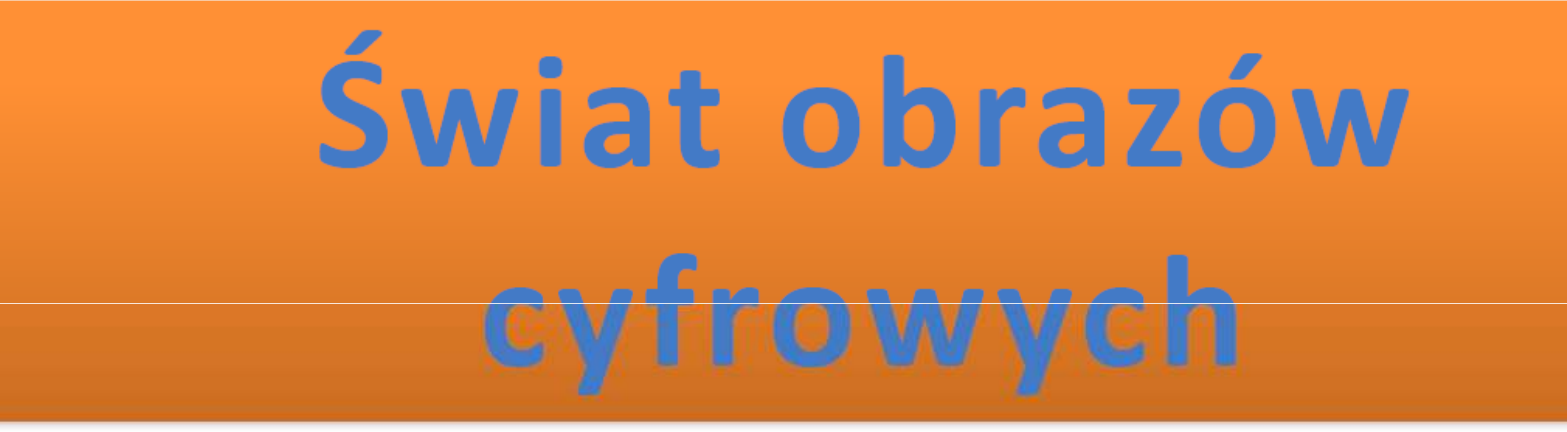

# **Jacek Rumiński Mariusz Kaczmarek**

Katedra Inżynierii Biomedycznej, Wydział Elektroniki, Telekomunikacji i Informatyki Politechnika Gdańska

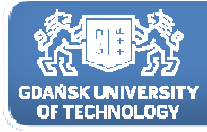

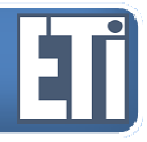

## Przekształcenia geometryczne obrazów;operacja interpolacji

Plan prezentacji

- 1. Odbicie lustrzane obrazu.<br>2. Skalowanie (pomnieiszan
- 2. Skalowanie (pomniejszanie, powiększanie).<br>3. Obroty o wielokrotność kata 90<sup>0</sup> i o dowolny
- 3. Obroty o wielokrotność kąta 90 0 i o dowolny kąt.
- 4. Zniekształcenia inne morfing.
- 5. Przykład zastosowania przekształceń do rejestracji obrazów różnych modalności.

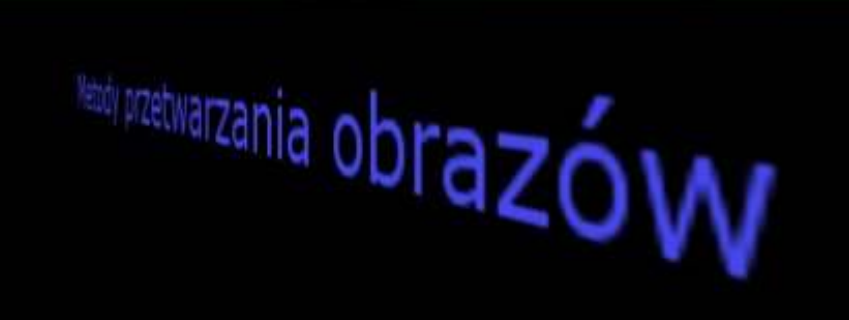

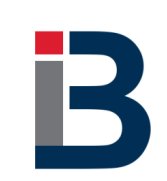

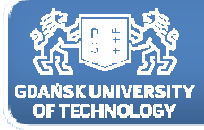

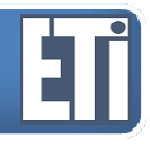

#### **Przekształcenia geometryczne**

Przekształcenia geometryczne są stosowane do przestrzennego dopasowania obrazów uzyskanych <sup>w</sup> różnym czasie lub <sup>z</sup> różnych źródeł. Brak odpowiedniego dopasowania może skutkować w pogorszeniu ich jakości ze względu na utratę ważnych lub interesujących informacji.

Zastosujemy je również do dopasowania rozmiaru obrazu do rozmiarów wyświetlacza czy druku. Odrębnym zagadnieniem jest uzyskiwanie efektów specjalnych (zniekształceń geometrycznych).

Operacje geometryczne -w których położenie piksela (i, j) zmieniane jest zgodnie z zadaną relacją matematyczną, a jego intensywność zasadniczo<br>nie ulega zmianie. nie ulega

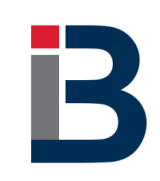

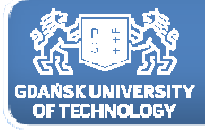

#### **Przekształcenia geometryczne**

Istnieją różne formy przekształceń. Zasadniczo można je podzielić na metody transformacji sztywnych (rigid transform) oraz elastycznych (nonrigid transform).

Transformacje sztywne: zachowują linie proste, ich równoległość oraz kąty.

Transformacje elastyczne:

nie zachowują jednej lub wielu <sup>z</sup> tych własności.

Popularną rodzinę transformacji stanowią transformacje afiniczne. Transformacja tego typu zachowuje linie proste oraz ich równoległość.

Układ równań tej transformacji może być zapisany jako:

$$
\begin{bmatrix} x' \\ y' \end{bmatrix} = \begin{bmatrix} A_{00} & A_{01} \\ A_{10} & A_{11} \end{bmatrix} \cdot \begin{bmatrix} x_0 \\ y_0 \end{bmatrix} + \begin{bmatrix} t_0 \\ t_1 \end{bmatrix}
$$
gdzie:  
A<sub>nn</sub>, t<sub>n</sub> – parametry transformacji.

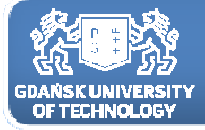

#### **Przesunięcie obrazu**

Najprostszym przekształceniem geometrycznym jest przesunięcie obrazu. Przesunięcie polega na zmianie współrzędnych każdego piksela obrazu <sup>o</sup> stałą zadaną wartość, zgodnie <sup>z</sup> zależnością:

$$
\begin{bmatrix} x' \\ y' \end{bmatrix} = \begin{bmatrix} x_0 \\ y_0 \end{bmatrix} + \begin{bmatrix} t_0 \\ t_1 \end{bmatrix}
$$

co jest równoznaczne <sup>z</sup> zapisem:

$$
x' = x_0 + t_0
$$
  

$$
y' = y_0 + t_1
$$

gdzie:

<sup>x</sup>0, y0 - współrzędne piksela oryginalnego obrazu;

t<sub>o</sub>, t<sub>1</sub> – wartości przesunięcie pikseli obrazu odpowiednio w kierunku x oraz y;<br>vładówne w serielistyczne w koskowego w przezwięciu.

<sup>x</sup>' , y' – nowe współrzędne piksela po przesunięciu.

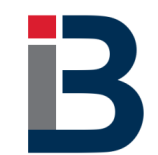

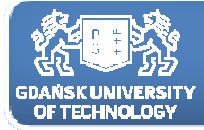

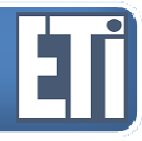

#### **Przesunięcie obrazu**

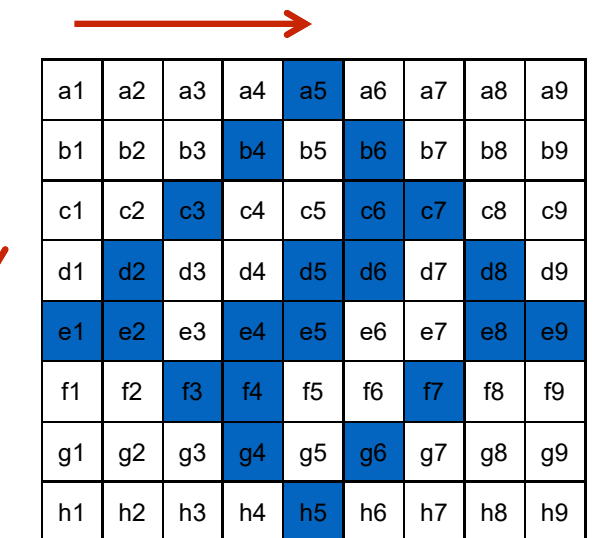

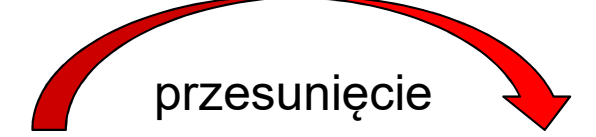

 $x' = x_0 + 1$ 

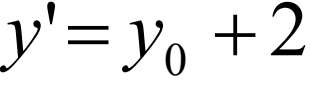

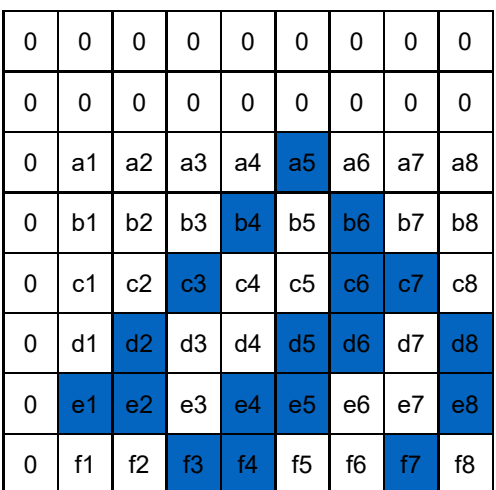

obraz oryginalny

obraz po przekształceniu

Rozmiar płótna pozostaje bez zmian.

Puste piksele powstałe po przesunięciu wypełniamy zerami.

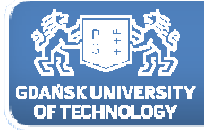

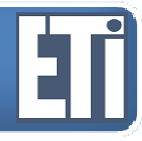

#### **Przesunięcie obrazu**

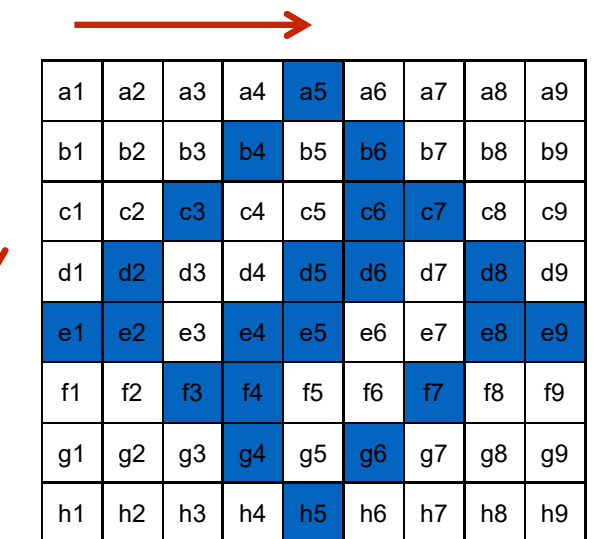

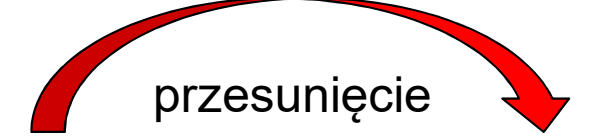

 $x' = x_0 + 1$ 

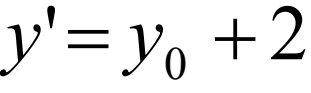

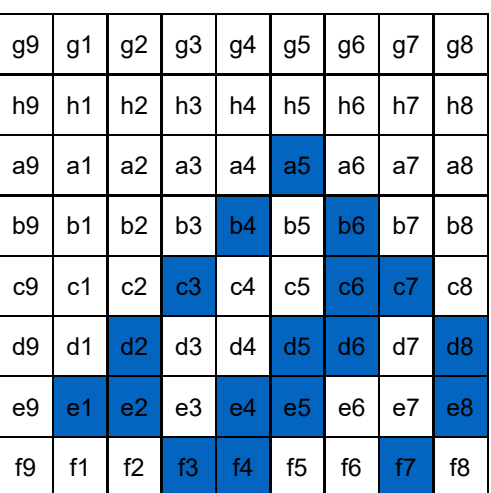

obraz oryginalny

obraz po przekształceniu

Rozmiar płótna pozostaje bez zmian.

Puste piksele powstałe po przesunięciu wypełniamy wartościami pikseli przesuniętych (zawijamy płótno).

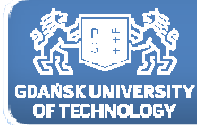

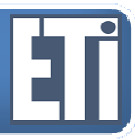

#### **Przesunięcie obrazu**

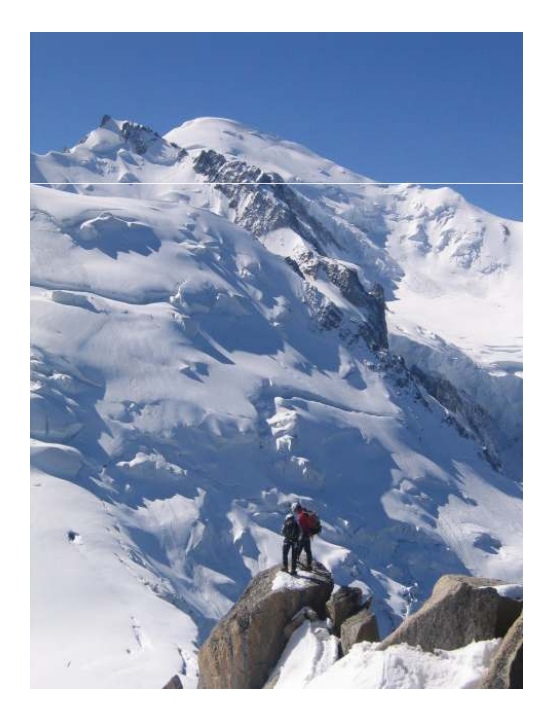

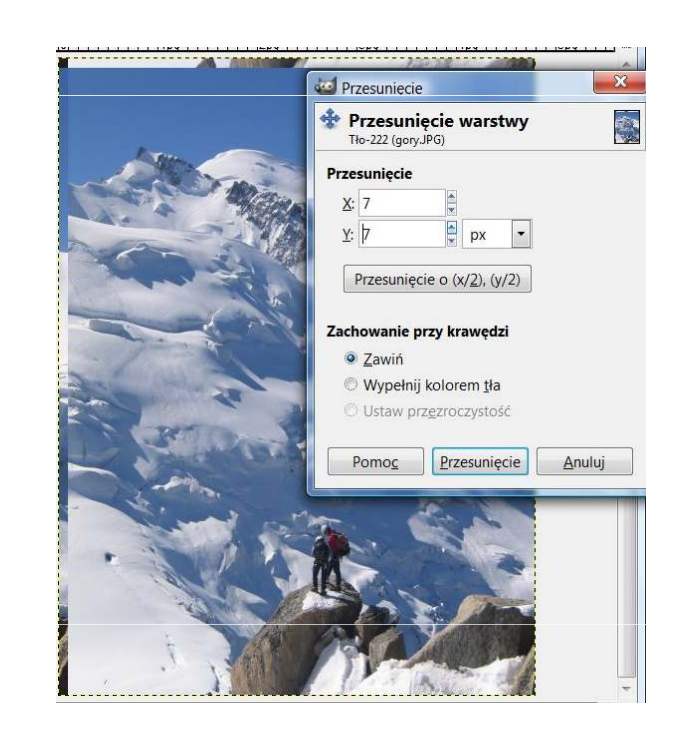

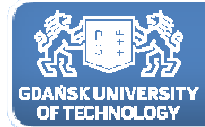

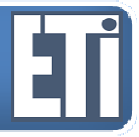

odbicie (y)

**Katedra Inżynierii Biomedycznej**

#### **Odbicie lustrzane (symetryczne)**

Odbicie poziome (x):

$$
X' = (X_{\text{max res}} - 1) - X_0
$$

Odbicie pionowe (y):

$$
Y' = (Y_{\text{max res}} - 1) - Y_0
$$

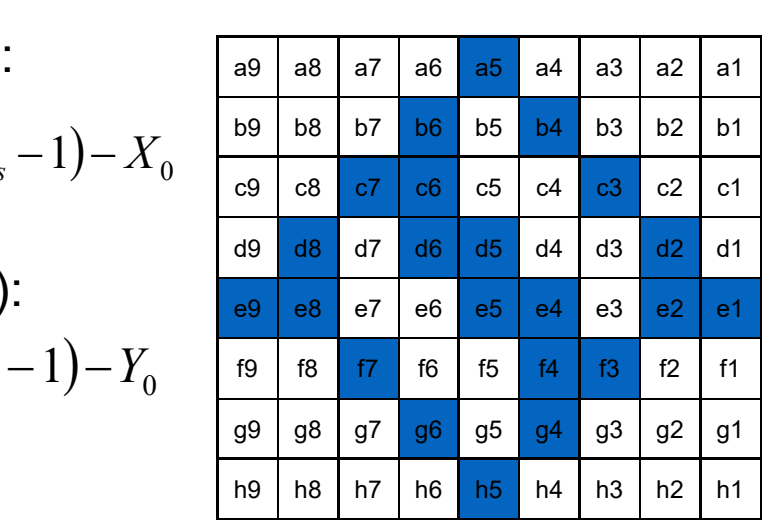

odbici̇́e (x)

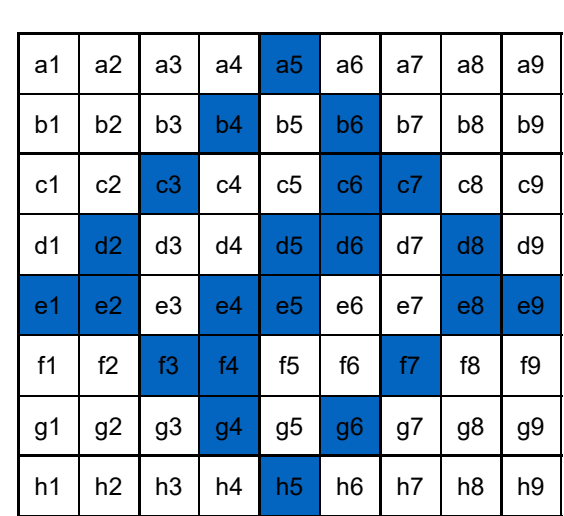

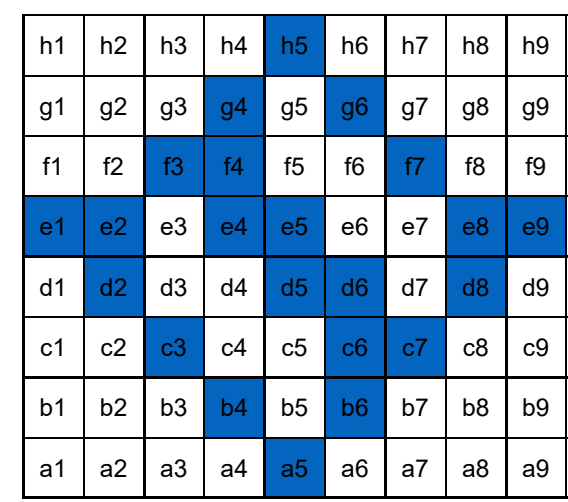

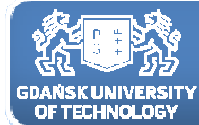

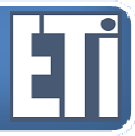

#### **Odbicie lustrzane (symetryczne)**

Odbicie poziome (x):

 $\bigl(\,X_{\rm max\, res}-1\bigr)\,$  $X' = (X_{\text{max res}} - 1) - X_0$  $X_{\text{max res}} - 1$ ) –  $X$ 

Odbicie pionowe (y):

 $\big(\,Y_{\rm max, res}\,{-}\,1\big)$  $Y' = (Y_{\text{max res}} - 1) - Y_0$  $Y_{\text{max res}} - 1$ ) –  $Y_{\text{max}}$ 

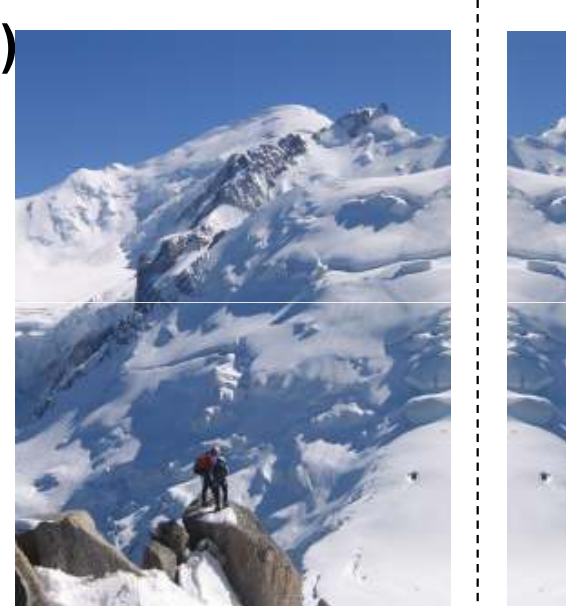

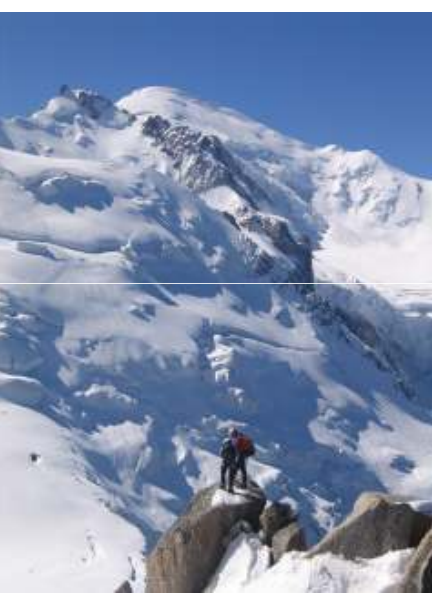

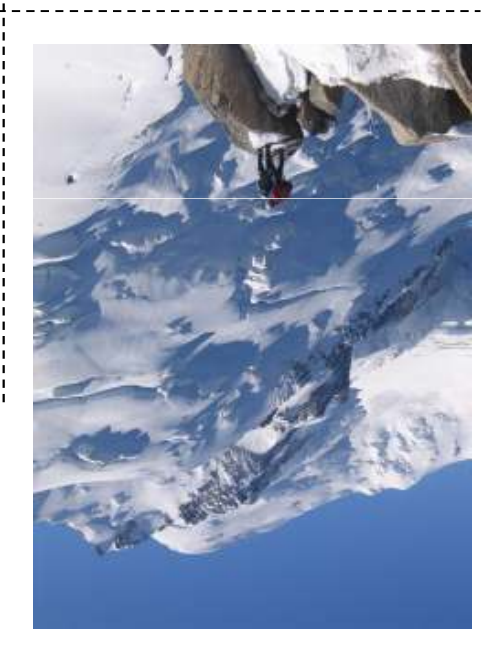

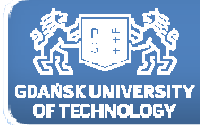

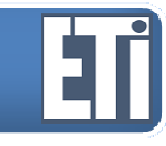

#### **Skalowanie**

Innym ważnym przekształceniem geometrycznym obrazu jest skalowanie obrazu. Skalowanie polega na zmianie rozmiarów oryginalnego obrazu – powiększenie lub zmniejszenie docelowych rozmiarów po przekształceniu.<br>Zetam pładowanie prilama przez między wraz zawiecienie wzgółneckemiu. Zatem skalowanie odbywa się przez wymnożenie współrzędnych pikseli obrazu oryginalnego przez tzw. współczynnik skalowania (skali), zgodnie <sup>z</sup> zależnością:

$$
x' = x_0 \cdot A_{00}
$$
  

$$
y' = y_0 \cdot A_{11}
$$
  

$$
\begin{bmatrix} x' \\ y' \end{bmatrix} = \begin{bmatrix} A_{00} & 0 \\ 0 & A_{11} \end{bmatrix} \cdot \begin{bmatrix} x_0 \\ y_0 \end{bmatrix} + \begin{bmatrix} 0 \\ 0 \end{bmatrix}
$$

#### gdzie:

 $x_0$ , y $_0$  - współrzędne piksela oryginalnego obrazu; A<sub>00</sub>, A<sub>11</sub> – wartości przesunięcie pikseli obrazu odpowiednio w kierunku x oraz y;<br>vl. al. w w w w w ślimedne wikeele ne w zesunięciu. <sup>x</sup>' , y' – nowe współrzędne piksela po przesunięciu.

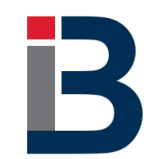

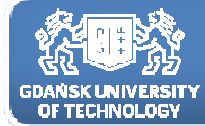

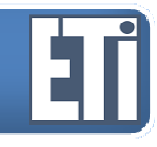

#### **Skalowanie - Interpolacja**

Interpolacja przyda nam się np. w przypadku powiększenia obrazu.Załóżmy, że powiększamy obraz dwukrotnie w obu kierunkach:

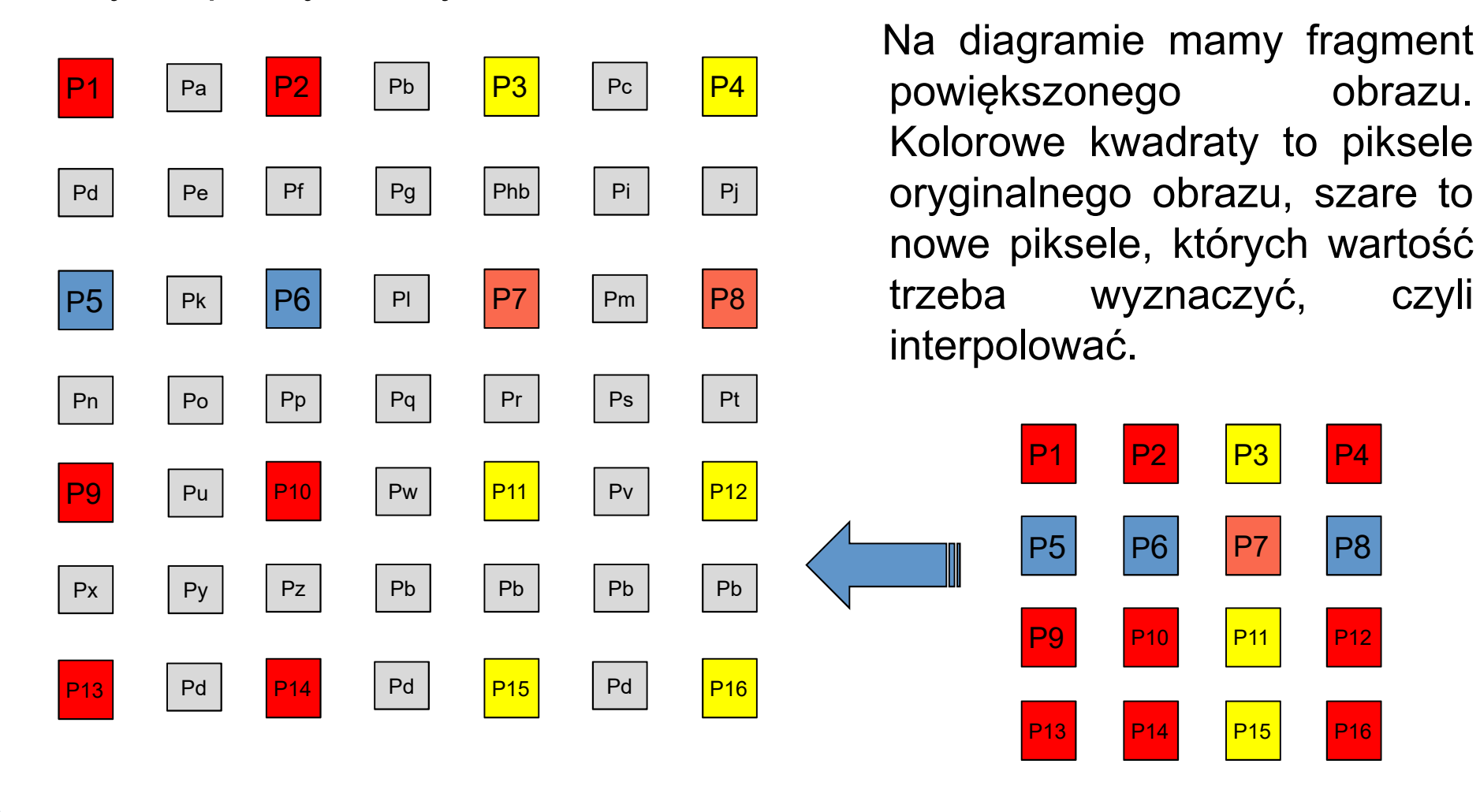

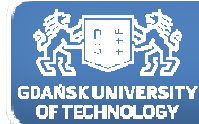

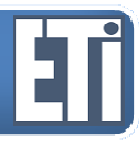

#### **Skalowanie**

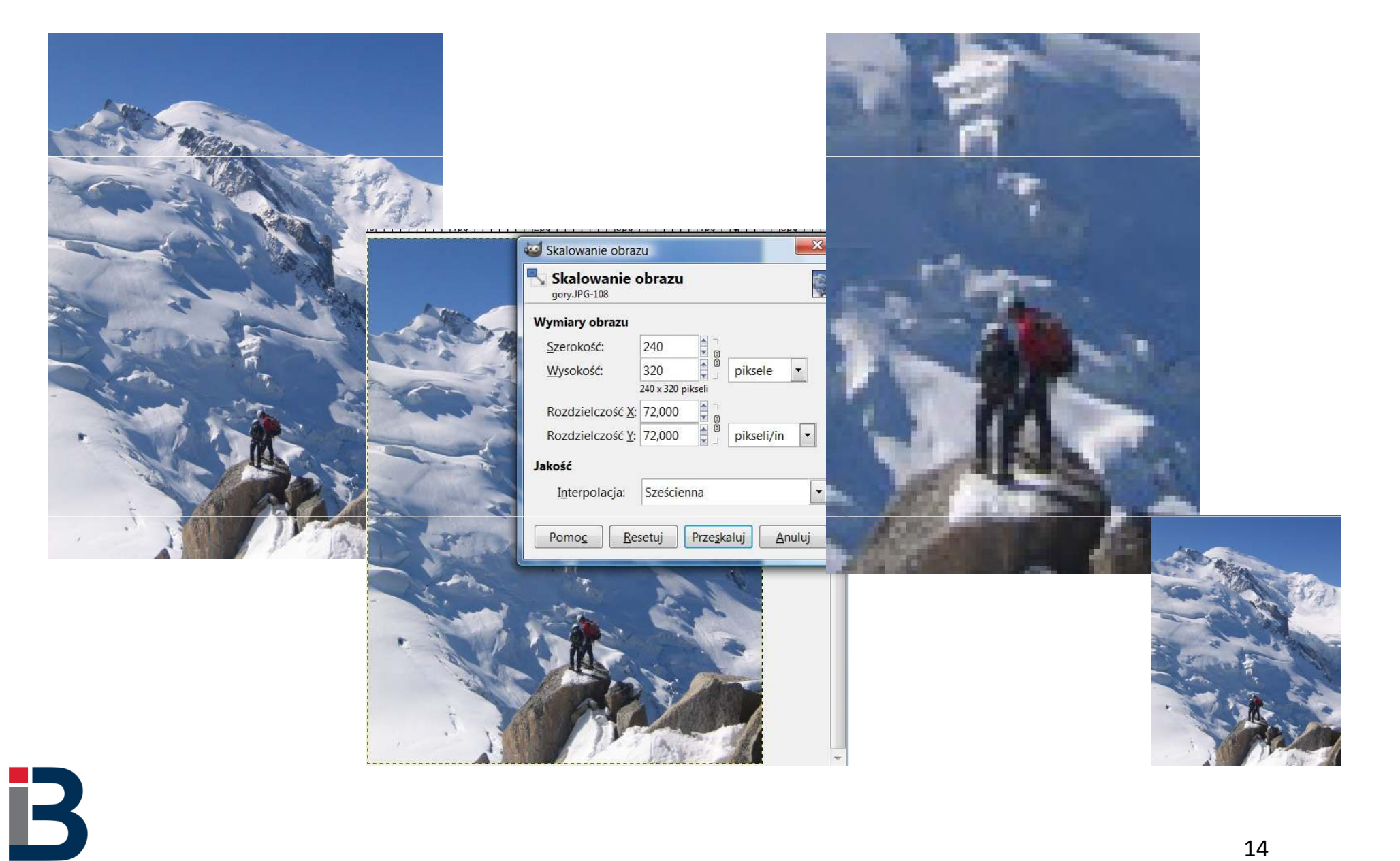

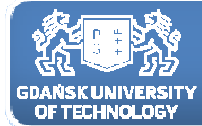

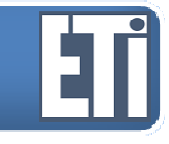

#### **Obrót**

Obrót jest znacznie bardziej złożonym przekształceniem od dotychczas omówionych. Wykorzystuje, bowiem interpolację <sup>i</sup> korekcję współczynnika kształtu obrazu. Poniżej podane są równania reprezentujące obrót wokół początku układu współrzędnych <sup>o</sup> kąt <sup>ϕ</sup>.

$$
x' = (x_0) \cdot \cos(\varphi) - (y_0) \cdot \sin(\varphi)
$$
  

$$
y' = (x_0) \cdot \sin(\varphi) + (y_0) \cdot \cos(\varphi)
$$

gdzie:

 $\mathsf{x}_{\mathsf{0}}, \, \mathsf{y}_{\mathsf{0}}\,$  - współrzędne piksela oryginalnego obrazu; ϕ – kąt obrotu;

x' , y' – nowe współrzędne piksela po przesunięciu.

Obrót wokół dowolnego punktu P(a,b):

$$
x'=a+(x_0-a)\cdot\cos(\varphi)-(y_0-b)\cdot\sin(\varphi)
$$
  

$$
y'=b+(x_0-a)\cdot\sin(\varphi)+(y_0-b)\cdot\cos(\varphi)
$$

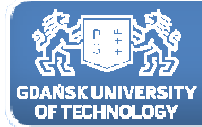

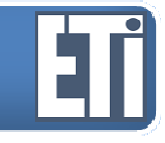

16

#### **Obrót**

Obrót jest znacznie bardziej złożonym przekształceniem od dotychczas<br>omówionych. Wykorzystuje, bowiem interpolację i korekcję omówionych. Wykorzystuje, bowiem interpolację i współczynnika kształtu obrazu. Poniżej podane są równania reprezentujące obrót wokół początku układu współrzędnych <sup>o</sup> kąt <sup>ϕ</sup>.

$$
x' = (x_0) \cdot \cos(\varphi) - (y_0) \cdot \sin(\varphi)
$$
  

$$
y' = (x_0) \cdot \sin(\varphi) + (y_0) \cdot \cos(\varphi)
$$

$$
\begin{bmatrix} x' \\ y' \end{bmatrix} = \begin{bmatrix} \cos \varphi & -\sin \varphi \\ \sin \varphi & \cos \varphi \end{bmatrix} \cdot \begin{bmatrix} x_0 \\ y_0 \end{bmatrix} + \begin{bmatrix} 0 \\ 0 \end{bmatrix}
$$

gdzie:

 $x_0$ , y $_0$  - współrzędne piksela oryginalnego obrazu;

 $\varphi$  – kąt obrotu;

<sup>x</sup>' , y' – nowe współrzędne piksela po przesunięciu.

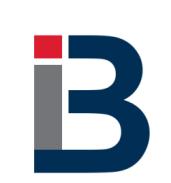

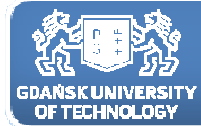

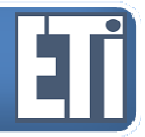

#### **Obrót**

Obrót wokół początku układu współrzędnych o kąt φ.

$$
x' = (x_0) \cdot \cos(\varphi) - (y_0) \cdot \sin(\varphi)
$$
  

$$
y' = (x_0) \cdot \sin(\varphi) + (y_0) \cdot \cos(\varphi)
$$

Środkiem obrotu (punktem niezmiennym) pozostaje punkt a1 (początek układu współrzędnych).<br>
France Contract of the Contract of the Contract of the Contract of the Contract of the Contract of the Contract of the Contract of the Contract of the Contract of the Contract of

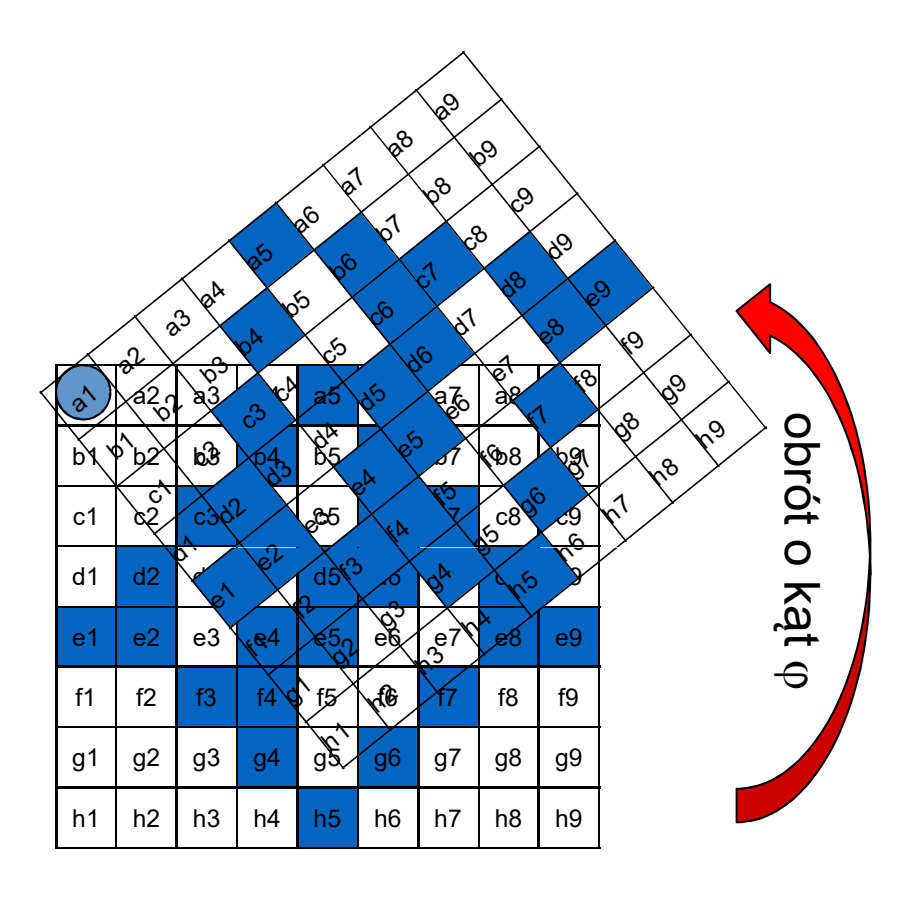

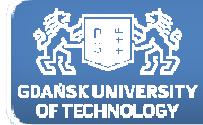

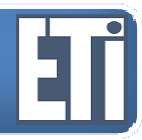

#### **Obrót**

Obrót wokół punktu P(a, b) o kąt φ.

$$
x'=a+(x_0-a)\cdot\cos(\varphi)-(y_0-b)\cdot\sin(\varphi)
$$
  

$$
y'=b+(x_0-a)\cdot\sin(\varphi)+(y_0-b)\cdot\cos(\varphi)
$$

Środkiem obrotu (punktem niezmiennym) pozostaje

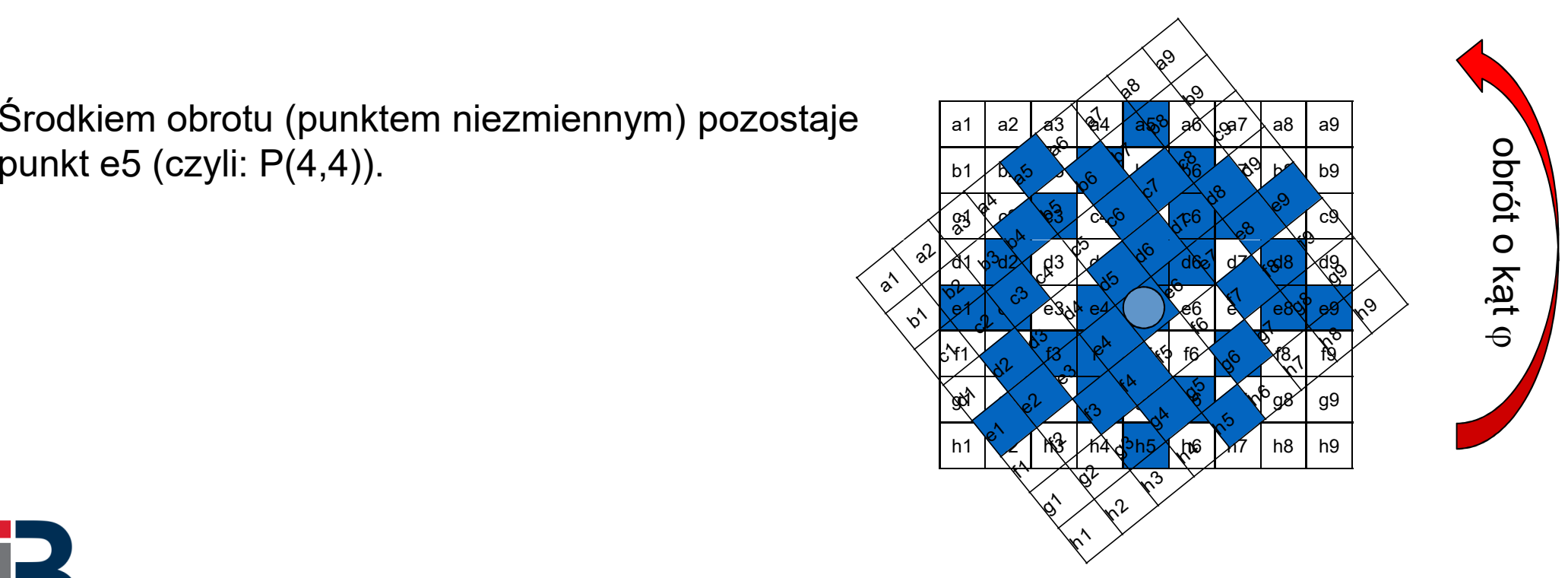

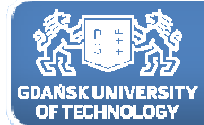

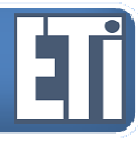

#### **Obrót**

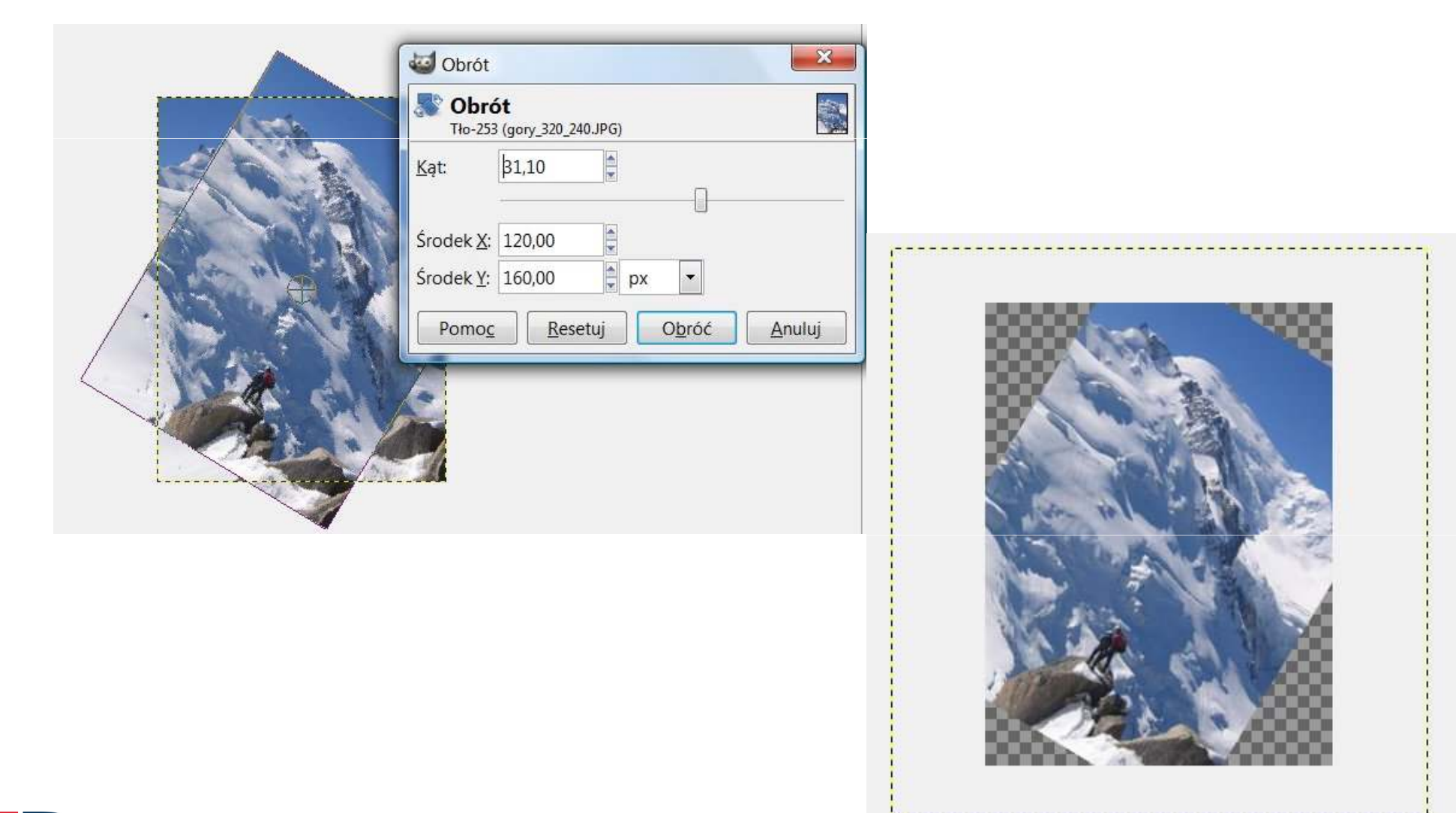

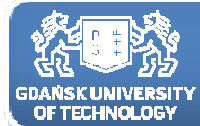

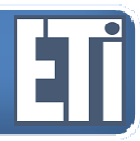

#### **Przekształcenia perspektywiczne**

#### Przekształcenia macierzowe.

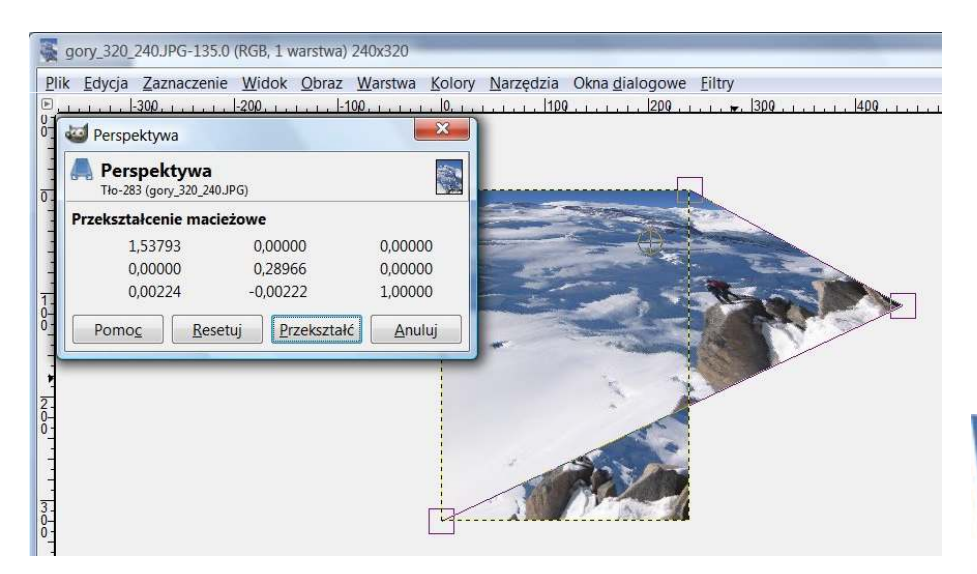

Metody przetwarzania obrazów **Manufacturarzania obrazów** 

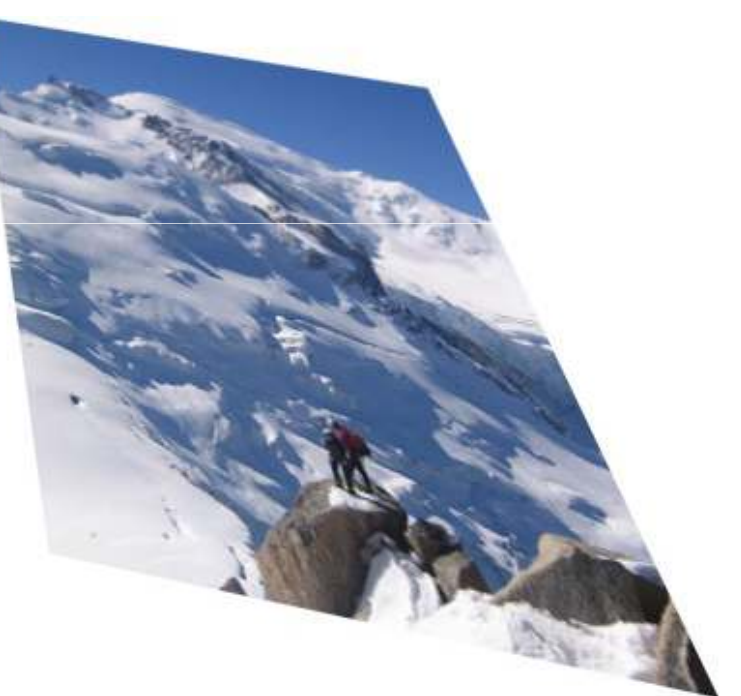

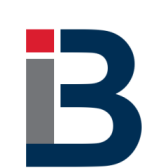

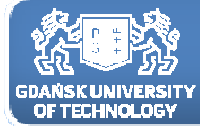

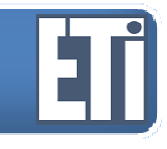

Lokalne przekształcenia geometryczne poddają transformacji nie cały obraz (jak to ma miejsce dla globalnych transformacji), ale tylko jego część.

Do transformacji lokalnych należą między innymi triangulacje Delaunayoraz transformacja morfingowa (bazująca na morfingu obrazów).

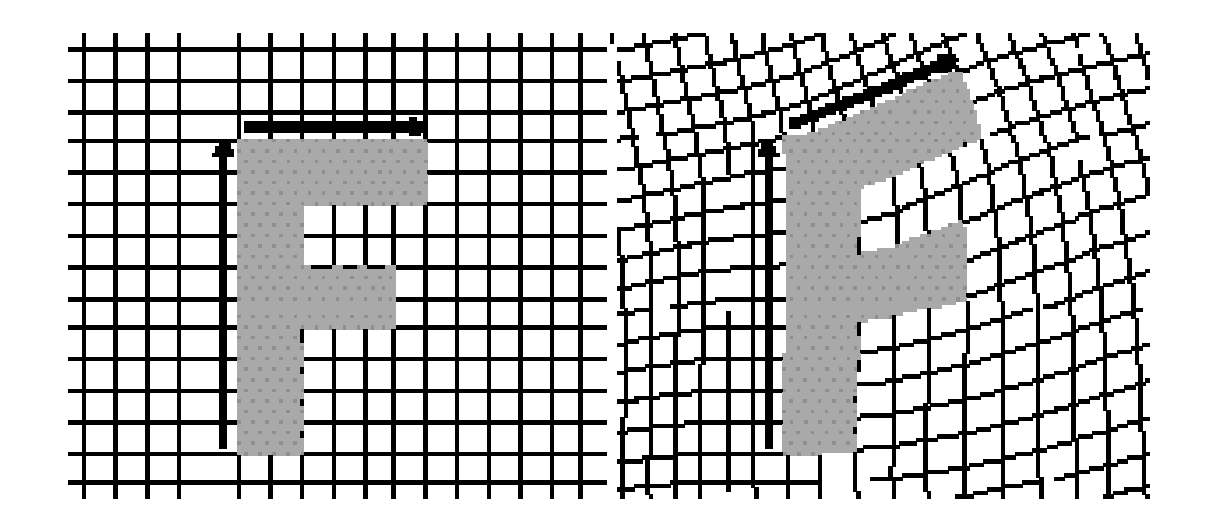

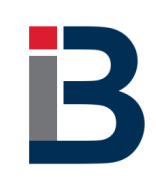

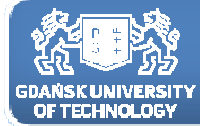

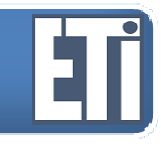

Lokalne przekształcenia geometryczne poddają transformacji nie cały obraz (jak to ma miejsce dla globalnych transformacji), ale tylko jego część.

Do transformacji lokalnych należą między innymi triangulacje Delaunayoraz transformacja morfingowa (bazująca na morfingu obrazów).

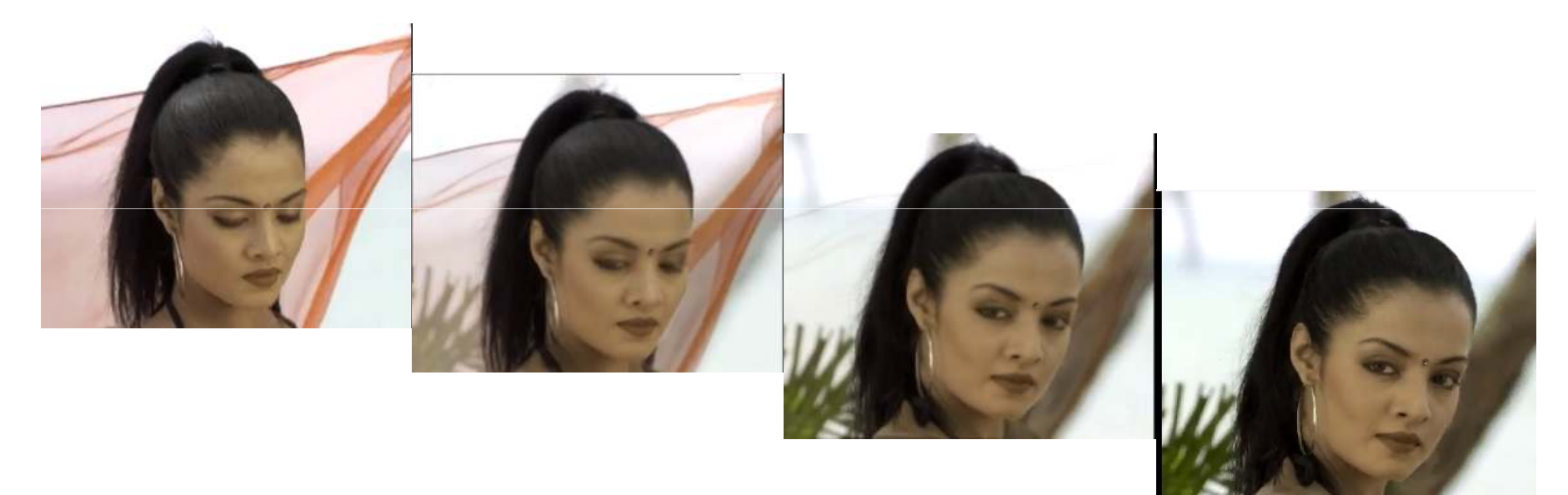

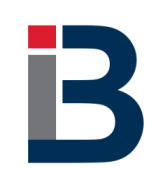

Kolejne wersje przekształcanego obrazu oryginalnego

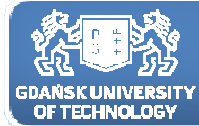

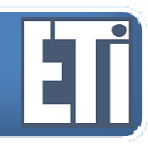

Potrzebujemy pierwszą klatkę (startową) oraz ostatnią, czyli tą na której skończy się transformacja – są to nasze wzorce na bazie których opracujemy zestaw przekształceń.

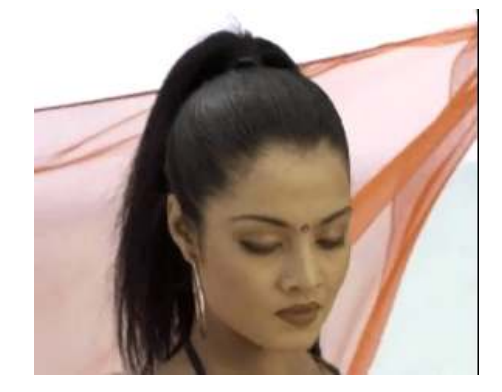

pierwsza klatka

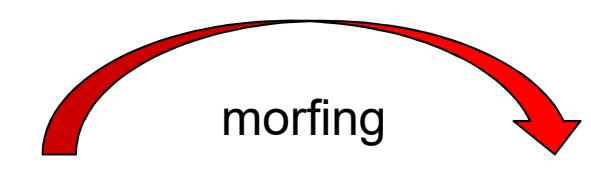

Musimy znaleźć przepis jak zmieniają się położenia punktów w obrazie oraz jak zmienia się ich kolor, czyli modelujemy z miany współrzędnych oraz zmiany(przenikanie) koloru.

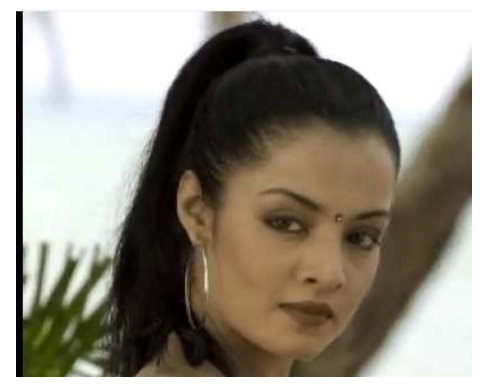

ostatnia klatka

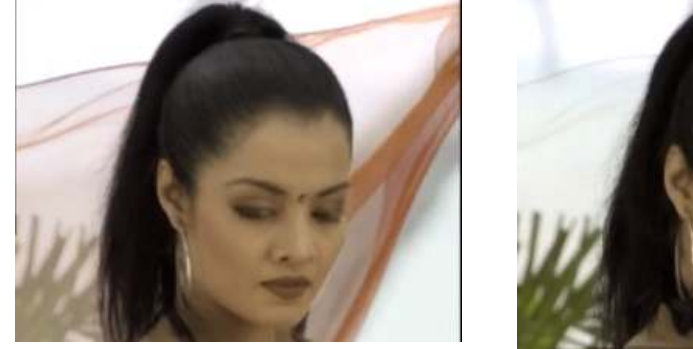

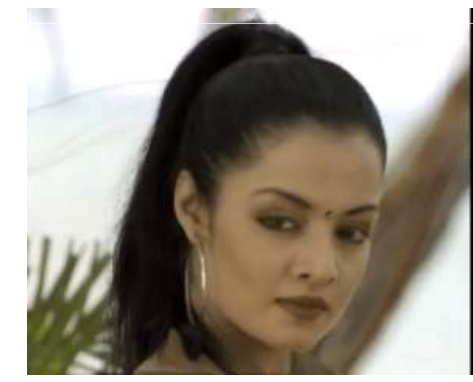

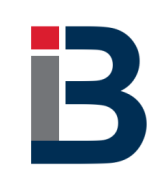

Kolejne wersje przekształcanego obrazu oryginalnego

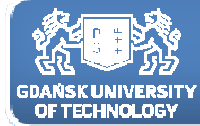

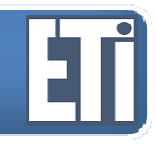

Matematyczny opis przekształceń jest skomplikowany, więc nie będziemy do tu przytaczać.

Warto jednak zapoznać się z przykładami przekształceń morfingowych:

https://www.google.pl/search?q=picture+morphing&tbm=isch&tbo=u&source=univ&sa=X&ved=0ahUKEwj217qnzNjTAhUJDcAKHYfZBY8QsAQINw&biw=1920&bih=979

http://www.morphthing.com/

http://faceonface.net/en/morph

https://en.wikipedia.org/wiki/Morphing

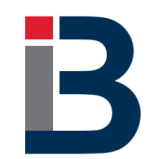

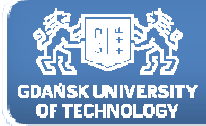

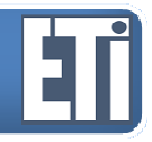

#### **Rejestracja (dopasowanie) obrazów <sup>z</sup> różnych źródeł (różnych modalności)**

Ciekawą formą wizualizacji danych jest konstrukcja obrazu multimodalnego wykorzystującego obrazy tego samego obiektu otrzymane różnymi technikami, np. RTK, NMR, PET.

<sup>W</sup> celu stworzenia obrazu multimodalnego konieczna jest rejestracja obrazów

składowych do wspólnego układu współrzędnych. Proces taki przebiega<br>\_\_\_\_\_\_\_\_\_\_\_\_\_\_\_\_\_\_\_\_\_\_\_\_\_\_\_\_\_\_\_\_ zawsze kilkuetapowo.

Po pierwsze należy wybrać układ współrzędnych docelowych (np. zdjęcie CT). Po drugie należy zdefiniować odpowiednią ilość punktów kontrolnych<br>skrewy (Osrtrel Deinte - OD) obrazu (Control Points - CP).

Punkty kontrolne to współrzędne (zgodne <sup>z</sup> przyjętym układem współrzędnych) określonego obiektu, występującego na zdjęciu. Punkty te mogą być wyznaczane <sup>w</sup> oparciu <sup>o</sup> stosowane sztucznie znaczniki (markery) lub <sup>w</sup> oparciu <sup>o</sup> właściwości obrazów (ich budowę).

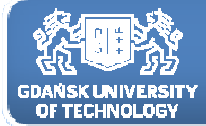

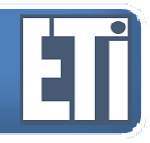

#### **Rejestracja (dopasowanie) obrazów <sup>z</sup> różnych źródeł (różnych modalności)**

Trzecim krokiem procesu jest wybór odpowiedniej metody przekształcenia obrazu i przetestowanie jej. Ostatnim krokiem jest stworzenie<br>ekenysewenese ebrezu erez jego przepróbkowanie według wybrenej skorygowanego obrazu oraz jego przepróbkowanie według wybranej metody (najczęściej poprzez interpolację).

Dobór punktów kontrolnych powinien uwzględniać rodzaj przekształcenia geometrycznego stosowanego <sup>w</sup> rejestracji obrazów. Ponadto punkty kontrolne powinny pokrywać cały obszar obrazów, <sup>a</sup> nie tylko wąski region obrazu (z wyjątkiem takiej sytuacji, <sup>w</sup> której tylko ten właśnie region jest istotny). Zakładając, że wyznaczone zostały punktu kontrolne dla rejestrowanych obrazów, należy je następnie powiązać ze sobą <sup>w</sup> celu wygenerowania parametrów funkcji dopasowującej. Możliwe jest to na drodze automatycznej lub ręcznej.

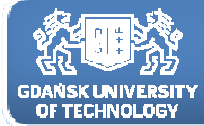

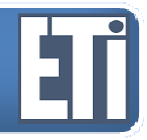

#### **Rejestracja (dopasowanie) obrazów <sup>z</sup> różnych źródeł (różnych modalności)**

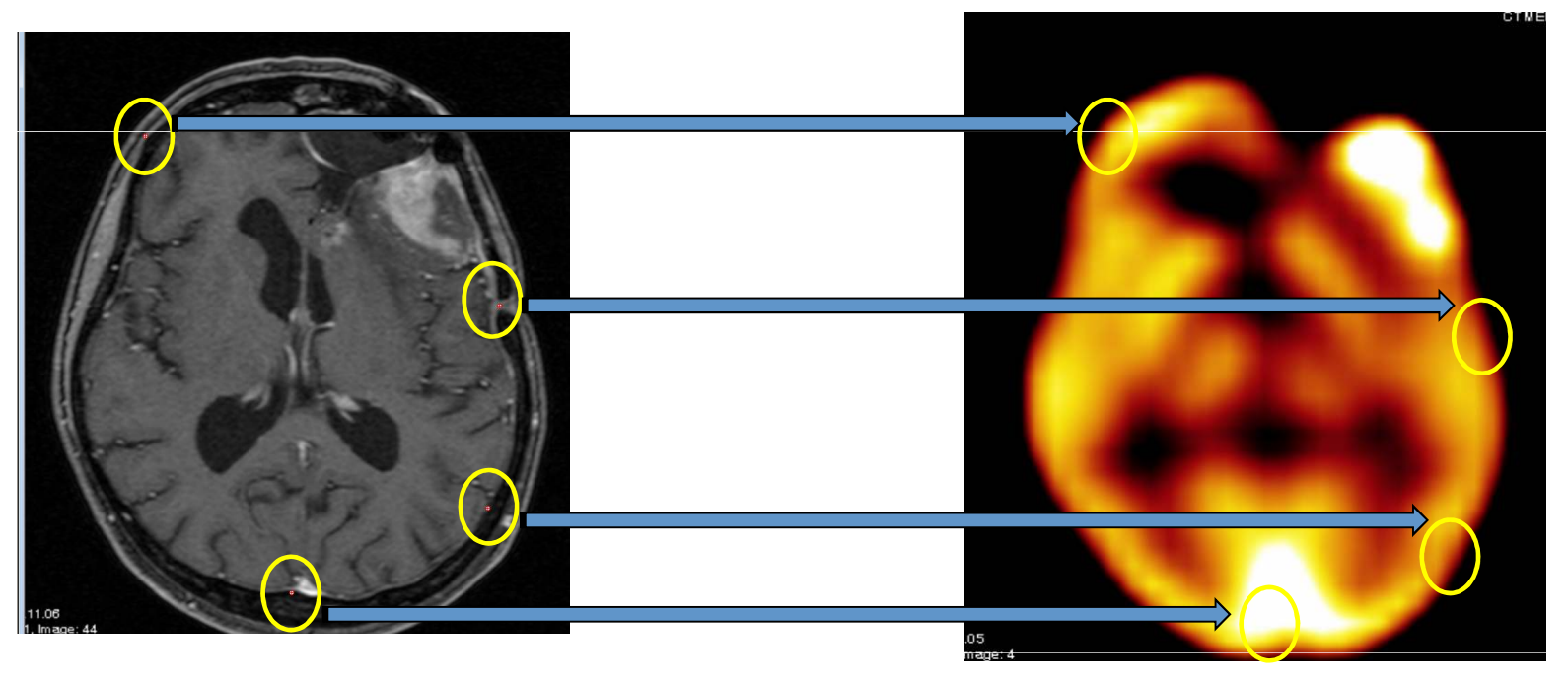

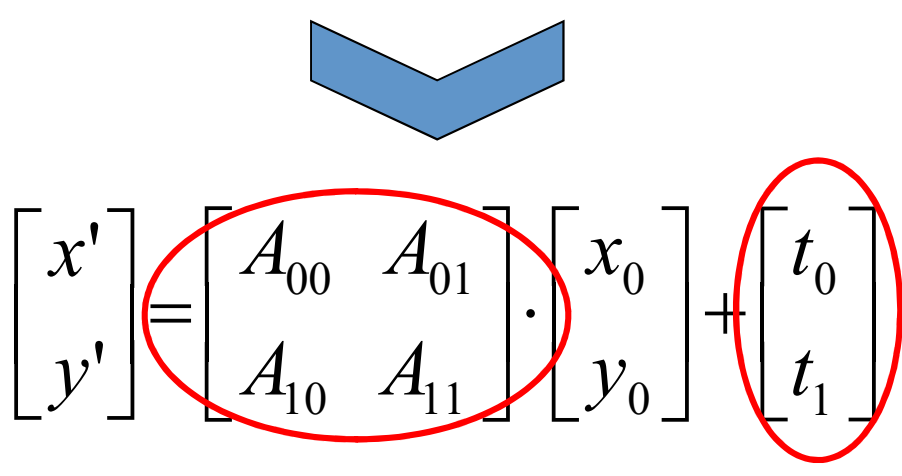

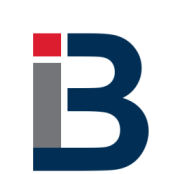

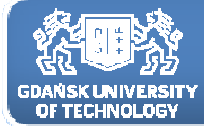

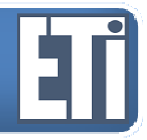

#### **Rejestracja (dopasowanie) obrazów <sup>z</sup> różnych źródeł (różnych modalności)**

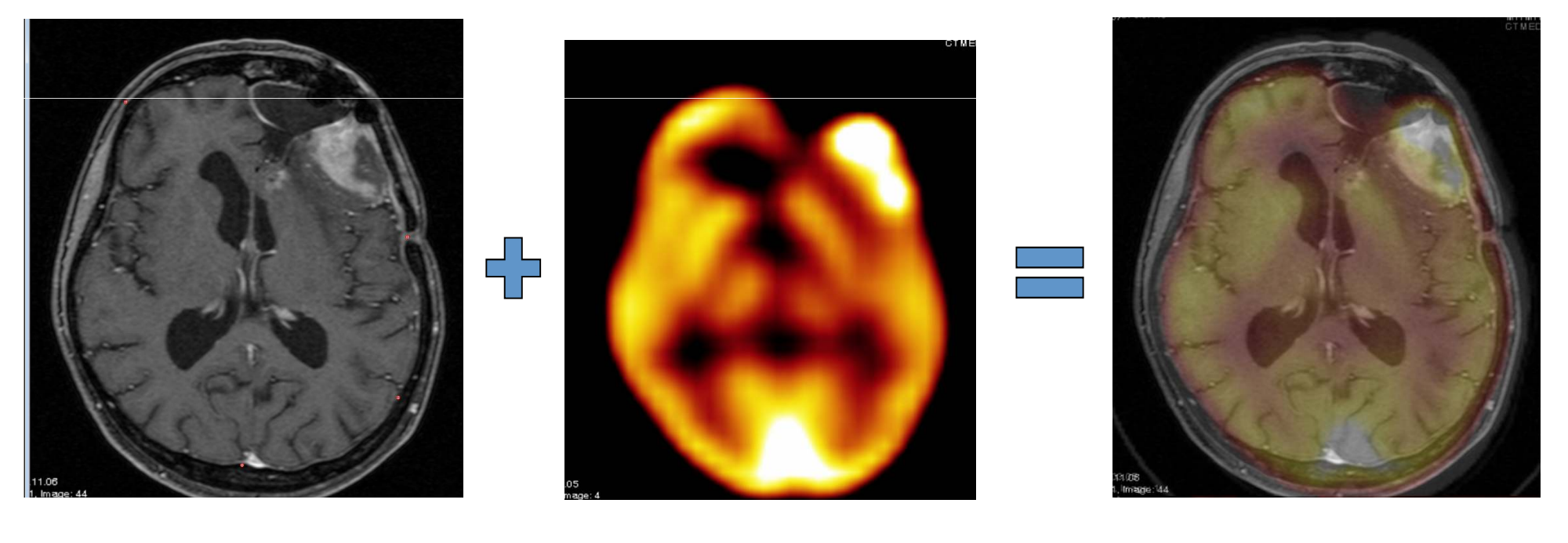

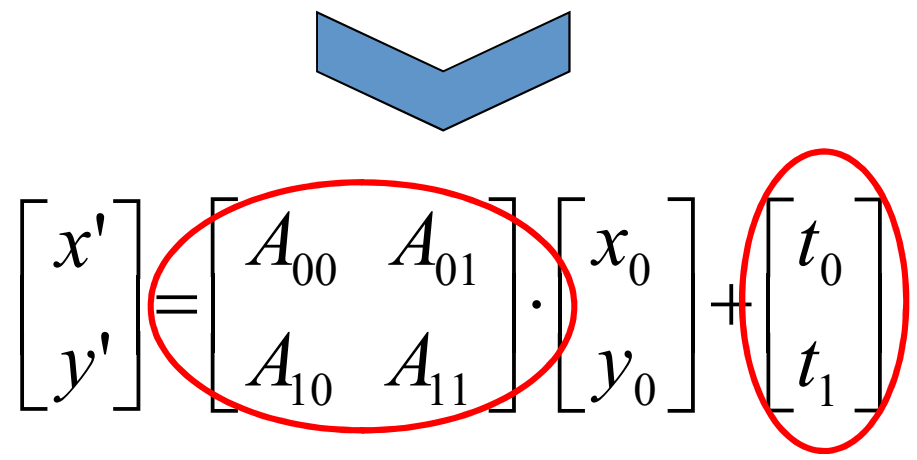

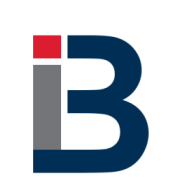

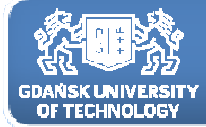

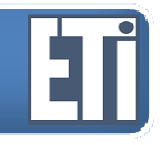

#### **Interpolacja**

Interpolacja, czyli przybliżanie wartości piksela inną wartością – najbardziej prawdopodobną.

Przekształcenie geometrii obrazu wymaga często (np. po obrocie, powiększeniu) określenia nowych wartości pikseli <sup>w</sup> nowo stworzonej siatce obrazu. Dla tych potrzeb najczęściej stosuje się metody interpolacyjne. Zasadniczo stosuje się często metody:

- najbliższego sąsiedztwa,
- -- interpolacji dwuliniowej,
- interpolacji metodą splotu sześciennego.

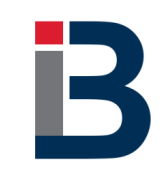

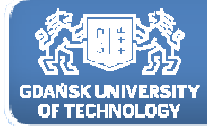

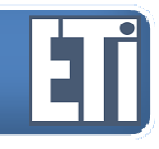

#### **Interpolacja**

Interpolacja przyda nam się np. w przypadku powiększenia obrazu.Załóżmy, że powiększamy obraz dwukrotnie w obu kierunkach:

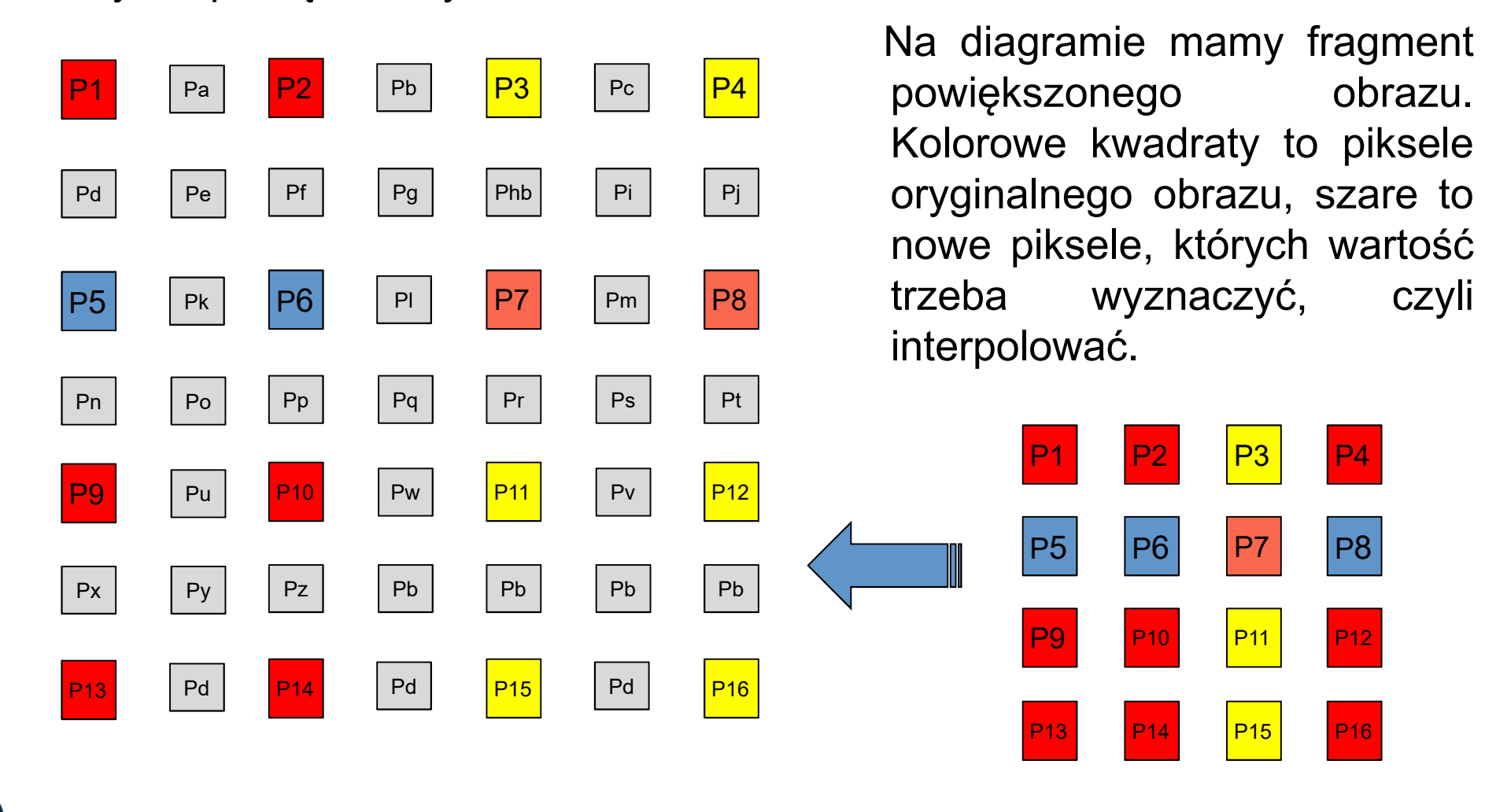

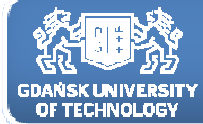

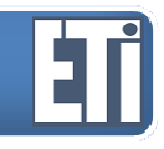

#### **Interpolacja – metoda najbliższego sąsiada**

<sup>W</sup> metodzie najbliższego sąsiedztwa oblicza się odwrotną transformację skorygowanych współrzędnych określonego piksela, <sup>a</sup> następnie szuka się piksela o najbliższych współrzędnych. Wartość najbliższego piksela przepisuje się jako nową wartość piksela obrazu skorygowanego. <sup>W</sup> ten sposób uzyskuje się skorygowane współrzędne macierzy obrazu wraz <sup>z</sup> przeliczonymi wartościami poszczególnych pikseli. Otrzymuje się więc now yobraz.

Zaletą metody najbliższego sąsiedztwa jest to, że wartości oryginalne są przepisywane bez dokonywania uśrednień. Uzyskuje się <sup>w</sup> ten sposób wiarygodne dane do analiz spektralnych.

Metoda ta jest również obliczeniowo najszybszą metodą spośród omawianych.

Wadą metody jest to, że mogą istnieć piksele, których oryginalne wartości nigdy nie pojawią się <sup>w</sup> nowym obrazie oraz niektóre wartości pikseli obrazu oryginalnego zostaną powtórzone.

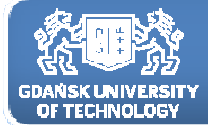

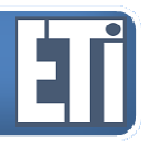

#### **Interpolacja – metoda dwuliniowa(biliniowa)**

Metoda interpolacji biliniowej wykorzystuje cztery najbliższe piksele względem współrzędnych piksela obrazu skorygowanego po jego transformacji odwrotnej.

Metoda ta interpoluje kolejno wartości pomiędzy poszczególnymi pikselami <sup>w</sup> sposób liniowy.

Zakładając, że wartości czterech pikseli wynoszą P1, P2, P3 <sup>i</sup> P4 <sup>a</sup> wartość piksela obrazu skorygowanego P0 oraz zakładając poniższą relację geometryczną pomiędzy pikselami:

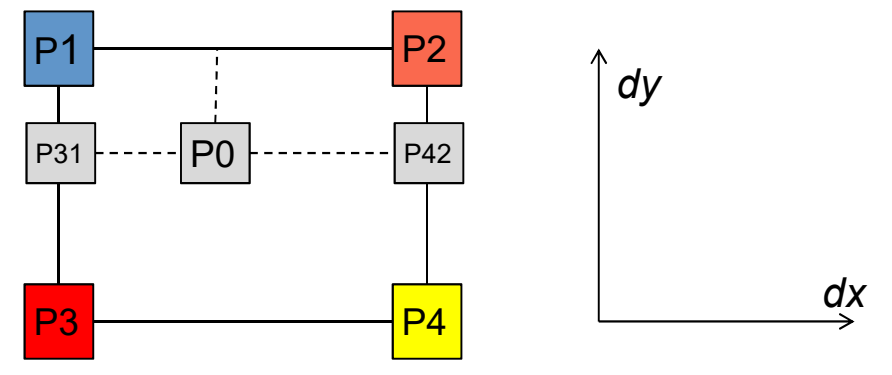

poszukiwana wartość piksela obrazu skorygowanego, dla odległości pomiędzy pikselami starej siatki równej 1,dana jest wzorem:

*P*0=*P* 1(1 *dx*)( 1− $-dy$ ) + *P*2*dx*(1)  $-dy$ ) + *P*3*dy*(1) −*dx* )+*P*4*dxdy*

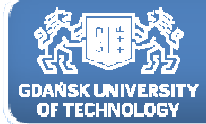

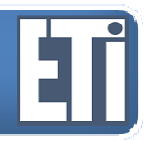

#### **Interpolacja – metoda dwuliniowa(biliniowa)**

*P*0=*P* 1(1 *dx*)( 1− $-dy$ ) + *P*2*dx*(1)  $-dy$ ) + *P*3*dy*(1) *dx* )+*P*4*dxdy*

gdzie:

dx - odległość <sup>w</sup> kierunku <sup>X</sup> pomiędzy pikselem P0 <sup>a</sup> pikselami P1,P2; dy - odległość <sup>w</sup> kierunku <sup>Y</sup> pomiędzy pikselem P0 <sup>a</sup> pikselami P1,P3; Pk - wartości najbliższych pikseli względem poszukiwanego.

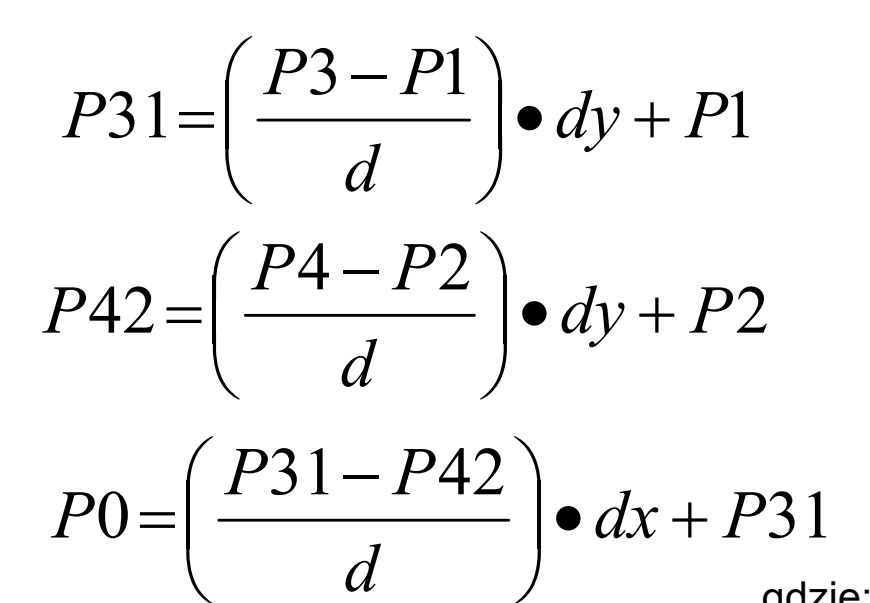

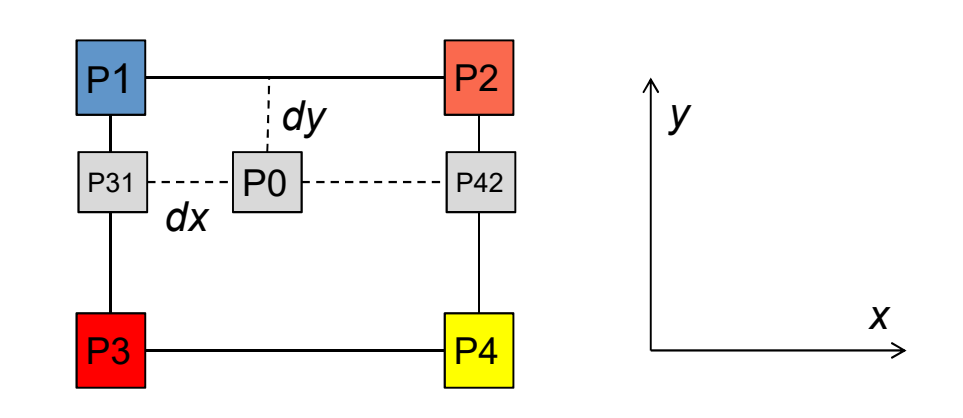

gdzie:

P31, P42 - pośrednie wartości pikseli potrzebne do policzenia wartości piksela poszukiwanego,

d - odległość pomiędzy pikselami starej siatki (zazwyczaj równa 1), reszta jak wyżej.

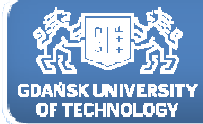

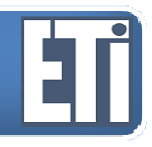

#### **Interpolacja – metodą splotu sześciennego**

Kolejna metoda bazuje na <sup>16</sup> pikselach obrazu oryginalnego najbliższych względem piksela poszukiwanego. Funkcja interpolująca jest funkcją sześcienną, <sup>a</sup> wykorzystanie tak dużej ilości pikseli obrazu oryginalnego znacznie wpływa na eliminację składowych wysokich częstotliwości. Wartość poszukiwanego piksela oblicza się na podstawie wzoru, który składa się <sup>z</sup> <sup>16</sup> dodawanych do siebie czynników typu: Pk\*F(d).

Parametr Pk oznacza wartość kolejnego piksela, natomiast F(d) jest funkcją odległości pomiędzy pikselem poszukiwanym <sup>a</sup> pikselami Pk. Opis funkcji sześciennej F(d) jest właściwym elementem tej metody różni się w zależności od oprogramowania.

Najlepszym przykładem ukazującym interpolację metodą **splotu sześciennego** jest algorytm analogiczny do wykorzystywanego w metodzie biliniowej, z rozpatrzeniem 16 elementów zamiast 4.

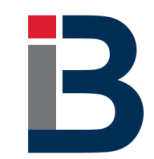

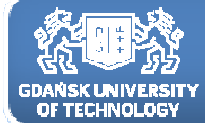

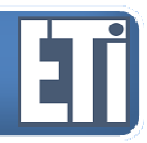

#### **Interpolacja – metodą splotu sześciennego**

Kolejna metoda bazuje na <sup>16</sup> pikselach obrazu oryginalnego najbliższych względem piksela poszukiwanego.

W metodzie tej na początku przelicza się wartości pośrednie na danej osi otrzymując odpowiednio Pa, Pb, Pc <sup>i</sup> Pd.

Wzór poniższy podaje przykładowe równanie obliczenia Pa.

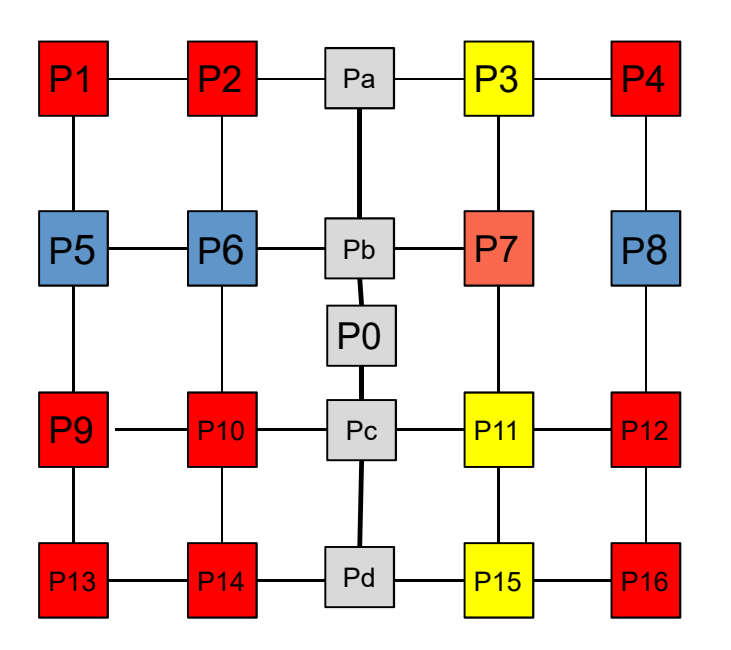

 $Pa = (P4 - P3 + P2 - P1) \cdot (dx)^3 + (P3 - P4 - 2 \cdot P2 + 2 \cdot P1) \cdot (dx)^2 + (P3 - P1)(dx) + P2$ 

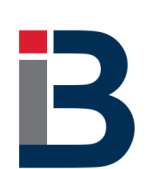

gdzie: P1...P4 - wartości pikseli w odpowiednich punktach według rysunku, dx - odległość pomiędzy P2 i Pa,

Pa - wartość pośrednia służąca do policzenia P0.

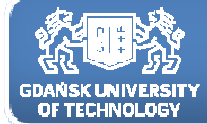

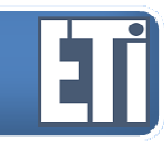

#### **Interpolacja – metodą splotu sześciennego**

W sposób analogiczny oblicza się pozostałe wartości pośrednie Pb, Pc i Pd.

Następnie oblicza się wartość szukaną **P0** analogicznie, według wzoru:

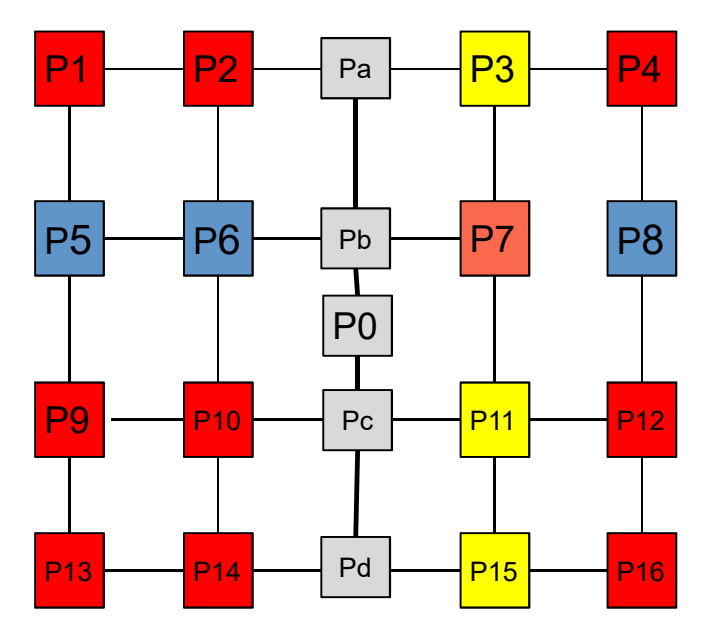

 $P0 = (Pd - Pc + Pb - Pa) \cdot (dy)^3 + (Pc - Pd - 2 \cdot Pb + 2 \cdot Pa) \cdot (dy)^2 + (Pc - Pa) \cdot dy + Pb$ 

gdzie: dy - odległość pomiędzy Pb i P0.

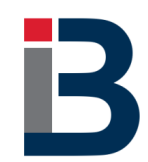

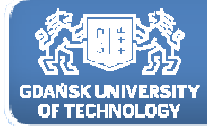

#### **Interpolacja – zastosowania**

Interpolacja przyda nam się np. w przypadku powiększenia obrazu.Załóżmy, że powiększamy obraz dwukrotnie w obu kierunkach:

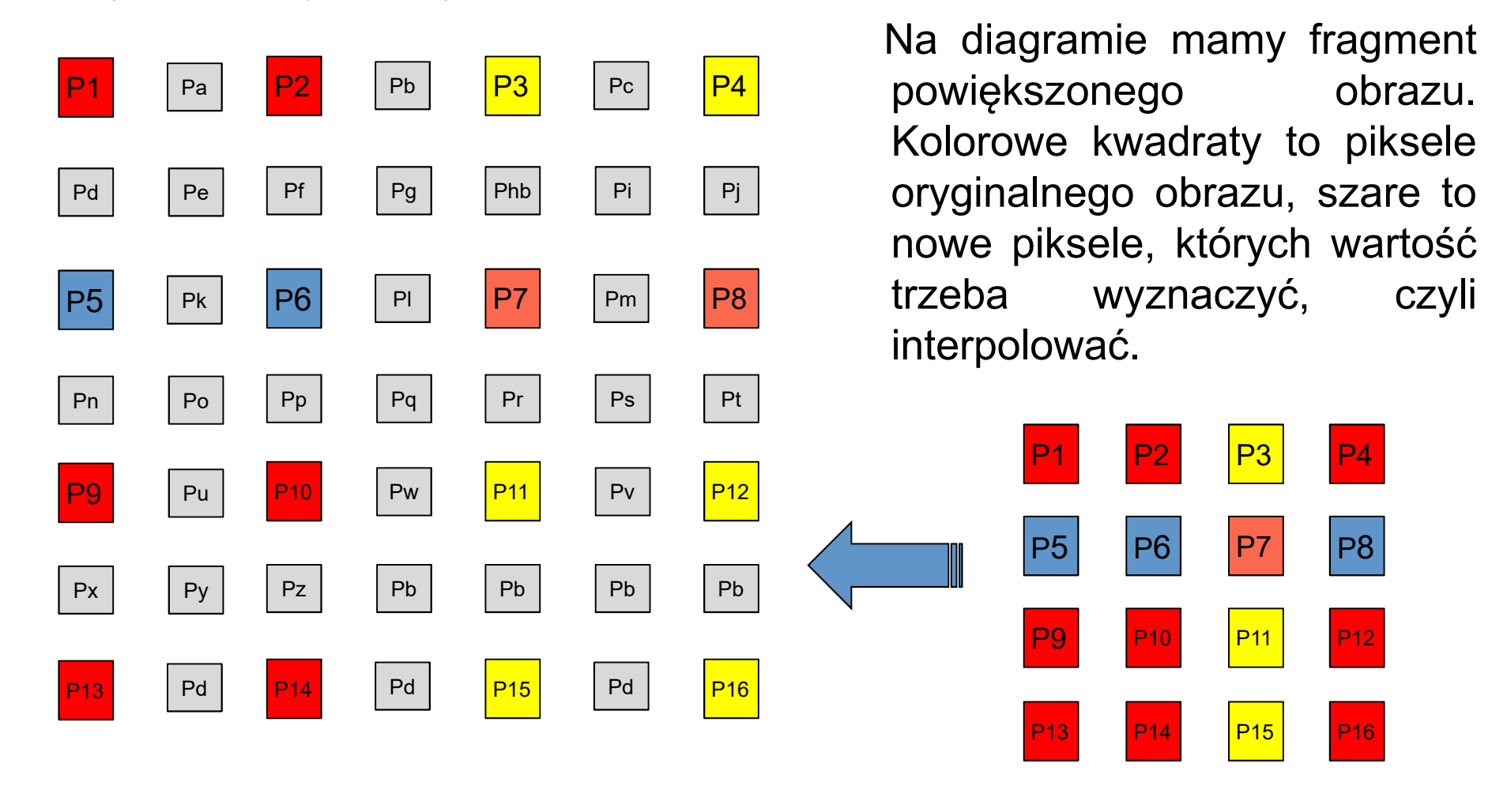

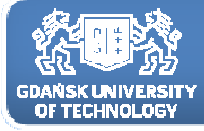

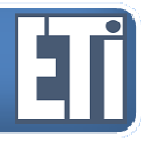

## **Zapraszamy na kolejne zajęcia w przyszłym tygodniu**

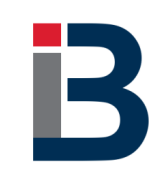